**AminetGuide**

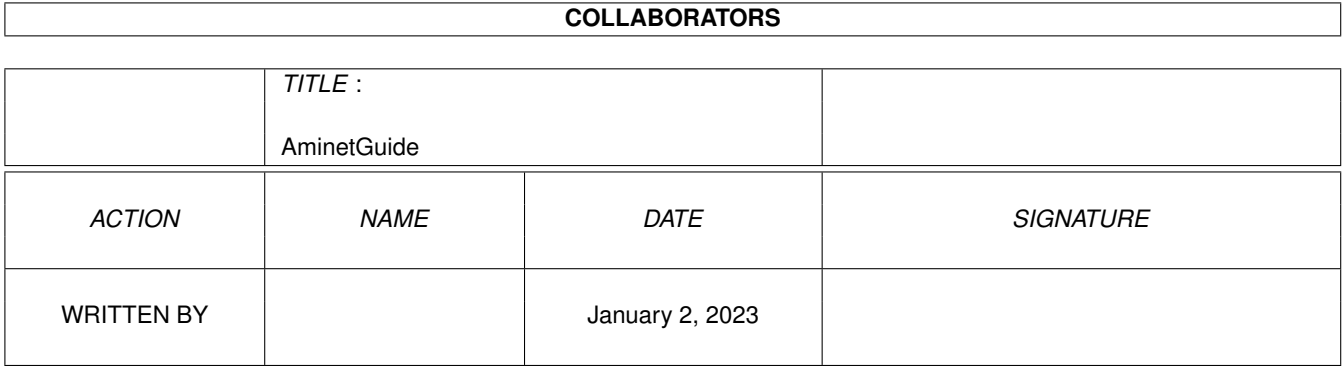

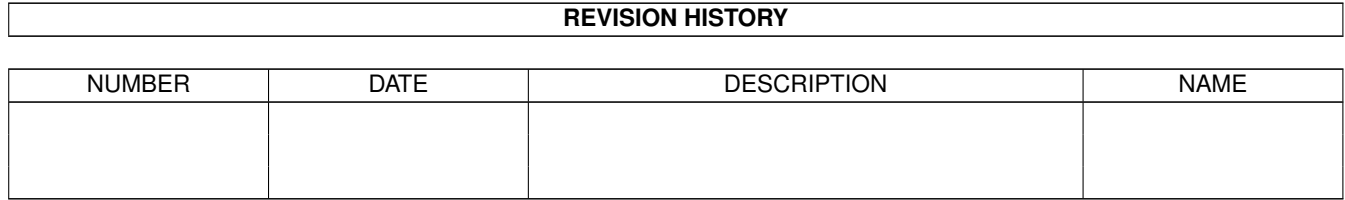

# **Contents**

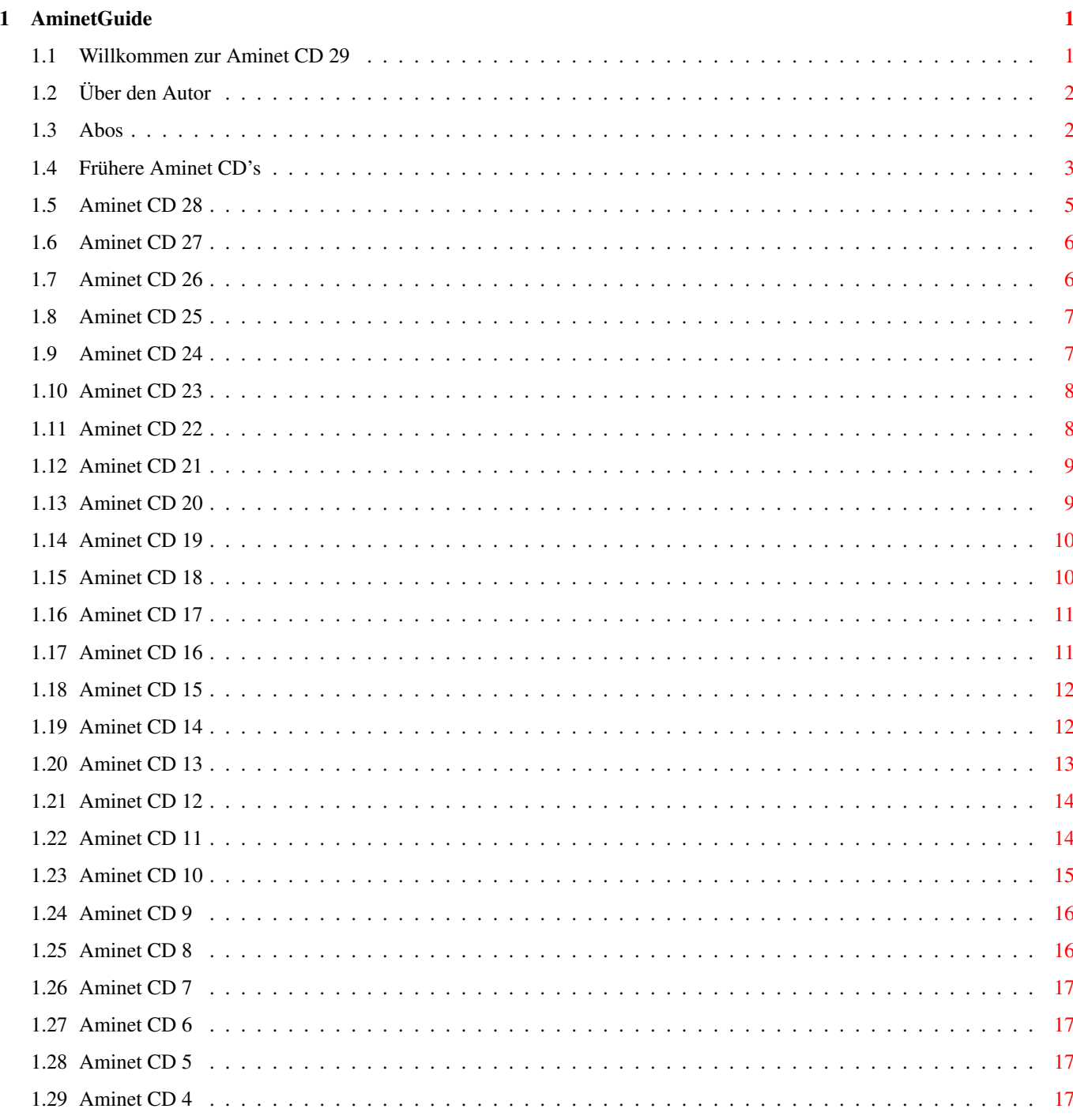

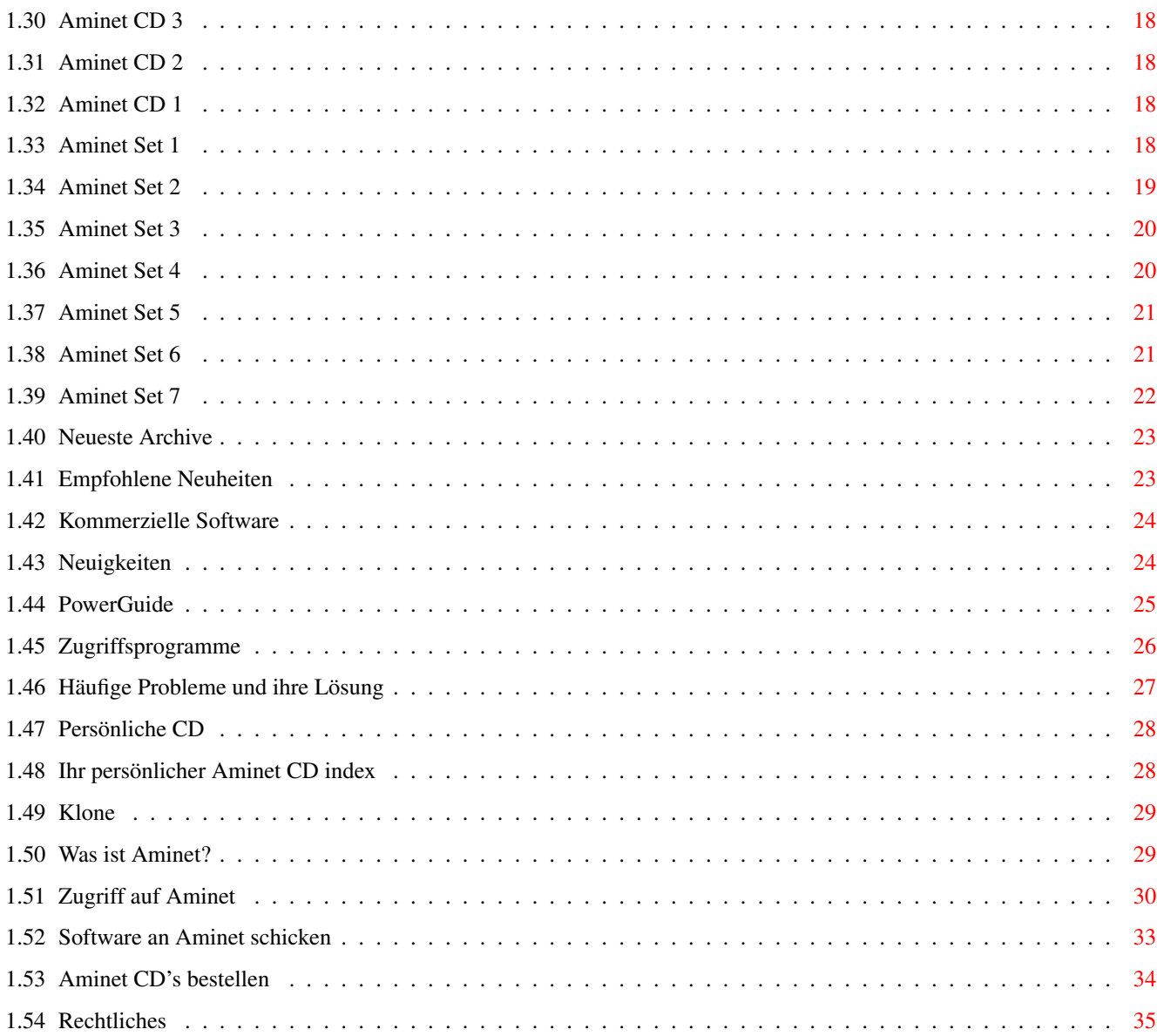

# <span id="page-4-0"></span>**Chapter 1**

# **AminetGuide**

#### <span id="page-4-1"></span>**1.1 Willkommen zur Aminet CD 29**

WILLKOMMEN ZUR AMINET CD 29  $\leftrightarrow$ English Copyright 1999 Urban Müller Aminet ist wieder voll in Betrieb und es gibt wieder eine Menge ← Neuheiten. Der Inhalt: 910 MB neue Software erschienen zwischen CD 28 und dem 3. Januar 6 MB kommerzielle Software: ArtEffect 1.5 (Bildbearbeitung) Für die folgenden Datentypen gibt es spezielle Präsentationen: Spiele Eine Liste aller direkt startbaren Spiele Demos Ein Index der besten Demos Bilder Eine Datenbank mit verkleinerten Versionen Mods Eine Liste aller Mods, sortiert nach Stil und Bewertung Weitere Informationen gibt es zu: Neuigkeiten Was sich seit der letzten CD geändert hat Zugriffssoftware Find, Prefs, und die ganzen anderen Werkzeuge Persönliche CD Wie man den Inhalt nach seinem Geschmack arrangiert Problemlösungen Übliche Probleme mit der CD und ihre Lösungen Was ist Aminet Das grösste Amiga-Archiv der Welt Aminet-Zugang

Wo kann ich direkt auf Aminet zugreifen? Beisteuern Wie krieg ich meine Software aufs Aminet? Frei-CDs! Bestellen Wo man an Aminet CDs und Aminet Abos kommt Rechtliches Viruswarnung, Sharewarenotiz

# <span id="page-5-0"></span>**1.2 Über den Autor**

Der Inhalt dieser CD wurde ausgewählt, arrangiert und sortiert von mir, Urban Müller, dem Hauptadministrator von Aminet. Ebenso stammt von mir die Hilfssoftware auf der CD. Falls sie Anmerkungen oder Vorschläge oder Fragen zur Aminet CD haben, können Sie mich unter folgenden email-Adressen erreichen: umueller@aminet.net oder aber umueller@relog.ch .

Selbstverständlich wäre diese CD nie möglich gewesen ohne die Hilfe der zahllosen Leute, welche bei der Administration von Aminet halfen, ganz zu schweigen von den Tausenden von Uploadern. Spezieller Dank geht an:

Thomas Kessler - für's Testen Rüdiger Engel - für's Testen Matthias Scheler - für die Co-Moderation von Aminet und PowerGuide Robert Michl - für die Übersetzungen

Und falls Sie immer schon wissen wollten, was mein Job bei Aminet ist: Gigabytes jonglieren (das sind Harddisks!) Auch als Standbild . Nicht gezeigt: Viele noch kürzere Versuche :)

Urban Müller

#### <span id="page-5-1"></span>**1.3 Abos**

Wer die Aminet CD regelmässig und rasch nach Hause geliefert bekommen möchte und dabei erst noch Geld sparen will, kann bei der Schatztruhe GmbH ein Aminet-CD Abo bestellen. Einfach mit dem Menupunkt 'Print' das untenstehende Formular ausdrucken und einschicken.

> Antrag auf Mitgliedschaft im Aminet-Abo-Club --------------------------------------------

Ich beantrage hiermit die Mitgliedschaft im Aminet-Abo-Club. Als Mitglied das Aminet-Abo-Clubs erhalte ich die jeweils neueste Aminet CD 6x im Jahr pünktlich, bequem und zuverlässig zugestellt. Der Clubbeitrag beträgt DM 74.40 (21% Preisvorteil gegenüber dem empfohlenen Verkaufspreis der Aminet CDs/nur BRD) pro Halbjahr und beinhaltet jeweils 3 neue Aminet CDs. Ausserdem habe ich als Mitglied das Aminet-Abo-Clubs die Möglichkeit, auch andere Produkte Schatztruhe GmbH zu vorteilhaften Konditionen zu erwerben

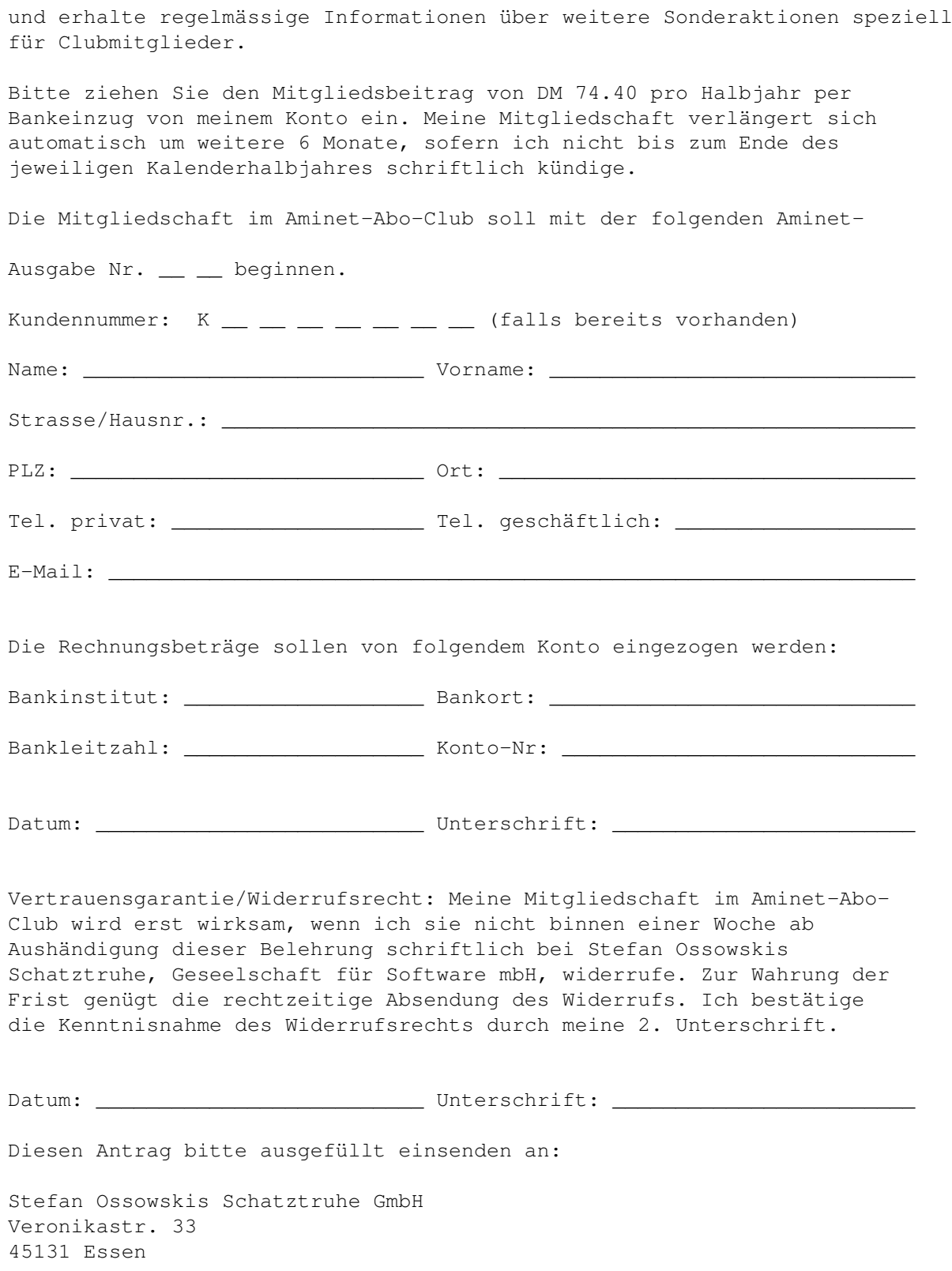

# <span id="page-6-0"></span>**1.4 Frühere Aminet CD's**

Frühere Aminet CD's

Wie Sie vielleicht wissen, enthält das Aminet-Archiv viel mehr Software, als auf eine einzelne CD passt. Wenn sie mehr davon möchten, ziehen Sie doch folgende älteren CDs in Betracht; wenn sie das ganze Aminet möchten, alle Sets und die CDs ab Nummer 20. Insgesamt sind bisher erschienen:

Folgende CDs sind sind noch im Verkauf:

Aminet Set 7 Das ganze Aminet seit Set 6, dazu PictureManager 4 Aminet Set 6 Das ganze Aminet seit Set 5, dazu WordWorth 5 Aminet Set 5 Das ganze Aminet seit Set 4, dazu SoundStudio Aminet Set 4 Das ganze Aminet seit Set 3, dazu DirOpus 5 Aminet Set 3 Das ganze Aminet seit Set 2, dazu Imagine 4 Aminet Set 2 Das ganze Aminet seit Set 1 Aminet Set 1 Das vollständige Aminet auf 4 CDs Aminet CD 28 Die Neuheiten und CED 3.5 Aminet CD 27 Die Neuheiten und KangFu SE Aminet CD 26 Die Neuheiten und XiPaint 4.0 Aminet CD 25 Die Neuheiten und einige Spiele Aminet CD 24 Die Neuheiten und IBrowse 1.2SE Aminet CD 23 Die Neuheiten und TurboCalc 3.5 Aminet CD 22 Die Neuheiten und Wordworth 5 SE Aminet CD 21 Die Neuheiten und Personal Paint 6.4 Aminet CD 20 Die Neuheiten und Wildfire

Aminet CD 19 Die Neuheiten und CanDo 2.5 Aminet CD 18 Das Neueste, Beste, und XTreme Racing Aminet CD 17 Das Neueste, Beste, und PersonalWrite Aminet CD 16 Das Neueste, Beste, und 1700 Mods Aminet CD 15 Das Neueste, Beste, und 200 MPEG-Filme Aminet CD 14 Das Neueste, Beste, und 300 Geschäftsprogramme Aminet CD 13 Das Neueste, Beste, 200 Anims und MainActor Aminet CD 12 Das Neueste, Beste, 900 Mods und OctaMED Aminet CD 11 Das Neueste, Beste, 700 Karten und XiPaint Aminet CD 10 Das Neueste, Beste, 2000 Fonts und PageStream Aminet CD 9 Das Neueste, Beste, und 900 Spiele Aminet CD 8 Das Neueste, Beste, und 2000 Songs Falls Sie in Zukunft nichts mehr verpassen möchten, werfen Sie doch einen Blick auf unsere

Abos

.

#### <span id="page-8-0"></span>**1.5 Aminet CD 28**

Aminet CD 28 - Die Neuheiten und Cygnus Ed 3.5

Aminet CD 28 enthält knapp 1 Gigabyte an frei verteilbarer Software. Das neueste Archiv darauf stammt vom 1. November. Die CD ist vollständig mit Neuheiten gefüllt. Der Inhalt (nach Entpacken):

860 MB neue Software, erschienen seit Aminet CD 27, bestehend aus:

250 Mods 200 Bilder/Animationen 200 Hilfsprogramme

200 Spiele 700 Programme anderer Kategorien Der kommerzielle Schwerpunkt der CD ist der Texteditor Cygnus Ed 3.5. Die Aminet CD 28 kostet DM 25. Bestellinfo Siehe auch andere CDs

#### <span id="page-9-0"></span>**1.6 Aminet CD 27**

Aminet CD 27 - Die Neuheiten und KangFu SE

Aminet CD 27 enthält knapp 1 Gigabyte an frei verteilbarer Software. Das neueste Archiv darauf stammt vom 1. September. Die CD ist vollständig mit Neuheiten gefüllt. Der Inhalt (nach Entpacken):

940 MB neue Software, erschienen seit Aminet CD26, bestehend aus:

250 Mods 250 Bilder/Animationen 200 Hilfsprogramme 200 Spiele

.

850 Programme anderer Kategorien

Der kommerzielle Schwerpunkt der CD ist eine Spezialversion des Spiels KangFu.

Die Aminet CD 27 kostet DM 25. Bestellinfo Siehe auch andere CDs .

#### <span id="page-9-1"></span>**1.7 Aminet CD 26**

Aminet CD 26 - Die Neuheiten und XiPaint 4.0

Aminet CD 25 enthält knapp 1 Gigabyte an frei verteilbarer Software. Das neueste Archiv darauf stammt vom 1. September. Die CD ist vollständig mit Neuheiten gefüllt. Der Inhalt:

920M neue Software, erschienen seit Aminet CD25, bestehend aus:

350 Mods 250 Utilities 200 Games

150 Bilder/Animationen 750 Dateien anderer Kategorien Der kommerzielle Schwerpunkt der CD ist das 24-Bit Malprogramm XiPaint 4.0. Die Aminet CD 26 kostet DM 26. Bestellinfo Siehe auch

#### <span id="page-10-0"></span>**1.8 Aminet CD 25**

Aminet CD 25 - Die Neuheiten und einige Spiele

Aminet CD 25 enthält knapp 1 Gigabyte an frei verteilbarer Software. Das neueste Archiv darauf stammt vom 1. Juli. Die CD ist vollständig mit Neuheiten gefüllt. Der Inhalt:

980M neue Software, erschienen seit Aminet CD24, bestehend aus:

300 Mods 250 Utilities 250 Bilder/Animationen 200 Games

andere CDs

.

Der kommerzielle Schwerpunkt der CD sind einige ältere Spiele.

Die Aminet CD 25 kostet DM 25. Bestellinfo Siehe auch andere CDs .

#### <span id="page-10-1"></span>**1.9 Aminet CD 24**

Aminet CD 24 - Die Neuheiten und IBrowse 1.2SE

Aminet CD 24 enthält knapp 1 Gigabyte an frei verteilbarer Software. Das neueste Archiv darauf stammt vom 3. März. Die CD ist vollständig mit Neuheiten gefüllt. Der Inhalt:

930M neue Software, erschienen seit Aminet CD23, bestehend aus:

450 Mods 250 Utilities 200 Games 200 Bilder/Animationen

Der kommerzielle Schwerpunkt der CD ist der Web-Browser

IBrowse 1.2SE

Die Aminet CD 24 kostet DM 25. Bestellinfo Siehe auch andere CDs

.

#### <span id="page-11-0"></span>**1.10 Aminet CD 23**

Aminet CD 23 - Die Neuheiten und TurboCalc 3.5 Aminet CD 23 enthält knapp 1 Gigabyte an frei verteilbarer Software. Das neueste Archiv darauf stammt vom 2. Januar. Die CD ist vollständig mit Neuheiten gefüllt. Der Inhalt: 960 MB neue Software, erschienen seit Aminet CD 22, bestehend aus: 350 Mods 300 Utilities 250 Bilder 200 Spiele 150 Kommunikationsprogramme 650 Dateien anderer Kategorien Der kommerzielle Schwerpunkt ist TurboCalc 3.5 Die Aminet CD 23 kostet DM 25. Bestellinfo Siehe auch andere CDs

## <span id="page-11-1"></span>**1.11 Aminet CD 22**

.

Aminet CD 22 - Die Neuheiten und Wordworth 5 SE

Aminet CD 22 enthält 1 Gigabyte an frei verteilbarer Software. Das neueste Archiv darauf stammt vom 1. November. Die CD ist vollständig mit Neuheiten gefüllt, einiges musste sogar weggelassen werden. Der Inhalt (nach Entpacken):

930 MB neue Software, erschienen seit Aminet CD 21

450 Mods 300 Spiele 300 Utilities 250 Kommunikationsprogramme 800 Dateien anderer Kategorien Das kommerielle Highlight der CD ist Wordworth 5 SE Die Aminet CD 22 kostet DM 25. Bestellinfo Siehe auch andere CDs .

#### <span id="page-12-0"></span>**1.12 Aminet CD 21**

Aminet CD 21 - Die Neuheiten und Personal Paint 6.4

Aminet CD 21 enthält 1 Gigabyte an frei verteilbarer Software. Das neueste Archiv darauf stammt vom 1. September. Die CD ist vollständig mit Neuheiten gefüllt, einiges musste sogar weggelassen werden. Der Inhalt (nach Entpacken):

970 MB neue Software, erschienen seit Aminet CD 20

550 Mods 250 Spiele 250 Utilities 200 Bilder 200 Kommunikationsprogramme 600 Dateien anderer Kategorien Das kommerielle Highlight der CD ist Personal Paint 6.4 Die Aminet CD 21 kostet DM 25.

Bestellinfo Siehe auch andere CDs .

## <span id="page-12-1"></span>**1.13 Aminet CD 20**

Aminet CD 20 - Die Neuheiten und Wildfire

Aminet CD 20 enthält 1 Gigabyte an frei verteilbarer Software. Das neueste Archiv stammt vom 2. Juli. Diese CD ist vollständig mit Neuheiten gefüllt, einige wenige Neuheiten mussten weggelassen werden. Der Inhalt:

970M neue Software, erschienen nach Aminet CD 19

650 Mods 300 Bilder 250 Utilities 250 Kommunikationsprogramme 200 Spiele 800 Dateien anderer Kategorien

```
Das kommerzielle Highlight der CD ist der Animationsbearbeiter
   Wildfire.
Die Aminet CD 20 kostet DM 25.
                Bestellinfo
                Siehe auch
                andere CDs
```
#### <span id="page-13-0"></span>**1.14 Aminet CD 19**

.

Aminet CD 19 - Die Neuheiten und CanDo 2.5

Aminet CD 19 enthält über 1 Gigabyte an frei verteilbarer Software. Das neueste Archiv stammt vum 1. Mai. Diese CD ist vollständig mit Neuheiten gefüllt, es gab keinen Platz für anderes. Fast 700M mussten aus Platzmangel weggelassen werden.

940M neue Software, erschienen nach Aminet CD 18

450 Mods 300 Utilities 250 Spiele 250 Bilder 250 Kommunikationsprogramme 700 Dateien anderer Kategorien Die kommerziellen Highlights der CD sind CanDo 2.5 und AmiAtlas 1.3.

Die Aminet CD 19 kostet DM 25. Bestellinfo Siehe auch andere CDs .

#### <span id="page-13-1"></span>**1.15 Aminet CD 18**

Aminet CD 18 - Das Neueste, Beste, und XTreme Racing

Aminet CD 18 enthält über 1 Gigabyte an fre verteilbarer Software. Das neueste Archiv stammt vum 1. März. Diese CD ist vollständig mit Neuheiten gefüllt, es gab keinen Platz für anderes. Tatsächlich mussten fast 300 MB von The Party 96 aus Platzmangel weggelassen werden. Der Inhalt:

1033M neue Software, erschienen nach Aminet CD 17

Bestehend aus:

700 Mods 400 Bilder 300 Tools

250 Kommunikationsprogramme 250 Spiele 700 Dateien anderer Kategorien Ebenfalls dabei ist das 3D-Rennspiel XTreme Racing. Die Aminet CD 18 kostet DM 25. Bestellinfo Siehe auch andere CDs .

## <span id="page-14-0"></span>**1.16 Aminet CD 17**

Aminet CD 17 - Das Neueste, Beste, und PersonalWrite

Aminet CD 17 enthält nahezu 1 Gigabyte an frei verteilbarer Software. Das neueste Archiv darauf ist vom 2. Januar. Die CD ist vollständig gefüllt mit Neuheiten, es gab keinen Platz für etwas anderes. Der Inhalt: 941 MB neue Software, erschienen nach Aminet CD 16 Bestehend aus: 500 Mods 350 Pics 250 Tools 250 Kommunikationsprogramme 150 Demos 700 Files anderer Kategorien Ebenfalls eingeschlossen ist das kommerzielle Textverarbeitungsprogramm Personal Write. Die Aminet CD 17 kostet DM 25.

Bestellinfo Siehe auch andere CDs

.

## <span id="page-14-1"></span>**1.17 Aminet CD 16**

Aminet CD 16 - Das Neueste, Beste, und 1700 Mods

Aminet CD enthält fast 1 Gigabyte an frei verteilbarer Software. Das neueste Archiv darauf ist vom 2. November, nur einen Monat nach der vorangegangenen CD. Abgesehen von der neuen Software hat die CD den Schwerpunkt Mods. Der Platz wurde wie folgt verwendet:

610M Software neuer als CD 15 370M Mods

30M Charts

Im Einzelnen: 1700 Mods 200 Bilder 200 Tools 150 Kommunikationsprogramme 500 Dateien anderer Kategorien Die Aminet CD 16 kostet DM 25. Bestellinfo Siehe auch andere CDs

.

## <span id="page-15-0"></span>**1.18 Aminet CD 15**

Aminet CD 15 - Das Neueste, Beste, und 200 MPEG-Filme

Aminet CD 15 enthält etwa 1 Gigabyte an frei verteilbarer Software. Das neueste Archiv stammt vom 4. Oktober, nur einen Monat nach der vorherigen CD aufgrund des enormen Wachstums von Aminet. Neben den Neuheiten hat die CD den Schwerpunkt MPEG-Filme. Der Platz ist wie folgt belegt:

470M Software neuer als Aminet 14 250M MPEG-Filme 70M der beliebtesten Archive

Im Einzelnen:

200 MPEG-Filme 200 Mods 200 Kommunikationsprogramme 200 Tools 150 Bilder 500 Archive anderer Kategorien Die Aminet CD 15 kostet DM 25.

Bestellinfo Siehe auch andere CDs

.

## <span id="page-15-1"></span>**1.19 Aminet CD 14**

Aminet CD 14 - Das Neueste, Beste, und 300  $\leftrightarrow$ Geschäftsprogramme

Aminet CD 13 enthält etwa 1 Gigabyte an frei verteilbarer Software. Das neueste Archiv stammt vom 1. September. Neben den Neuheiten

konzentriert sich die CD auf Animationen und das Animieren. Der Platz ist wie folgt belegt (nach Entpacken): 840M an neuer Software (neuer als CD 13) 110M an integrierten Animationen 70M der beliebtesten Archive 8M kommerzielle Software: TurboCalc 2.1 mit Handbuch TurboCalc ist wohl die beste Tabellenkalkulation für den Amiga und liegt hier in einer älteren Version vor. Der frei verteilbare Teil ist wie folgt zusammengesetzt: 500 Module 350 Kommunikationsprogramme 300 Bilder 250 Hilfsprogramme 800 Archive anderer Kategorien Die Aminet CD 14 kostet DM 25. Bestellinfo Siehe auch andere CDs .

## <span id="page-16-0"></span>**1.20 Aminet CD 13**

Aminet CD 13 - Das Neueste, Beste, 200 Anims und  $\leftrightarrow$ MainActor

Aminet CD 13 enthält etwa 1 Gigabyte an frei verteilbarer Software. Das neueste Archiv stammt vom 1. Juli. Abgesehen von den Neuheiten konzentriert sich die CD auf Animationen und das Animieren. Der Platz ist wie folgt belegt (nach Entpacken):

780M an neuer Software (neuer als CD 12) 200M an integrierten Animationen 20M der beliebtesten Archive 8M kommerzielle Software: MainActor

TurboCalc ist wohl die beste Tabellenkalkulation für den Amiga und liegt hier in einer älteren Version vor.

Der frei verteilbare Teil ist wie folgt zusammengesetzt:

450 Module 300 Tools 300 Kommunikationsprogramme 250 Bilder 200 Animationen 900 Archive anderer Kategorien Die Aminet CD 13 kostet DM 25. Bestellinfo

Siehe auch

andere CDs

.

#### <span id="page-17-0"></span>**1.21 Aminet CD 12**

Aminet CD 12 - Das Neueste, Beste, 900 Mods und OctaMED

Aminet CD 12 enthält wieder mehr als 1 Gigabyte frei verteilbare Software. Das neueste Archiv stammt vom 1. Mai. Abgesehen von den Neuheiten hat die CD den Schwerpunkt Musik und das Editieren von Musik. Der Platz ist wie folgt belegt (nach Dekompression):

 MB an neuer Software (neuer als CD 11) MB an Musikmodulen, viele davon Mehrkanalig MB an Musiksoftware, das ganze mus/ Verzeichnis MB an Instrumenten für's Komponieren MB an kommerzieller Software: OctaMED 5, Symphonie 2.4 und SoundFX

OctaMED V5 ist ein sehr populärer Editor für Musikmodule mit bis zu 8 Stimmen. Er ist nicht eingeschränkt, allerdings auch nicht die neueste Version. Symphonie ist ebenfalls ein Musikeditor, aber mit eingebauter 14-bit Abspielroutine. Die beigelegte Version ist auf 8 Stimmen beschränkt. Schliesslich ist noch der exzellente Sample-Editor SoundFX (registrierte Shareware) in der 68000er Version auf der CD enthalten.

Der frei verteilbare Teil setzt sich wie folgt zusammen:

 Mods von Aminet und anderen Quellen Programme aus dem Musikbereich 300 Tools Kommunikationsprogramme Archive aus anderen Bereichen

sowie 700 Instrumente in grossen Archiven mit separatem Index.

Die Aminet CD 12 kostet DM 25. Bestellinfo Siehe auch andere CDs

.

#### <span id="page-17-1"></span>**1.22 Aminet CD 11**

Das Neueste, Beste, und 700 Karten

Aminet CD 11 enhtält, Sie haben es erraten, wieder über ein Gigabyte an frei verteilbarer Software. Das neueste Archiv ist vom 2. März. Abgesehen von der neuen Software hat die CD den Schwerpunkt Landkarten. Der Platz ist wie folgt aufgeteilt:

670 MB an neuer Software (neuer als Aminet 10)

150 MB an hochauflösenden Karten aus der ganzen Welt 80 MB der bliebtesten Archive 20 MB kommerzielle Software: Xi Paint 3.2, Vollversion Xi Paint ist ein mächtiges 24-Bit Malprogramm, welches auf Grafikkarten läuft und alle wichtigen Grafikformate unterstützt. Es ist nicht frei verteilbar sondern für den Käufer der CD lizensiert. Der frei verteilbare Teil setzt sich wie folgt zusammen: 500 Module, die meisten neu 200 Tools 200 Kommunikationsprogramme 800 Programme aus anderen Kategorien dazu 700 Karten im 24-bit JPEG Format, mit einer Suchmöglichkeit. Die Aminet CD 11 kostet DM 25.

Bestellinfo Siehe auch andere CDs

.

#### <span id="page-18-0"></span>**1.23 Aminet CD 10**

Aminet CD 10 - Das neueste, Beste, und 2000 Schriften

Aminet CD enthält einmal mehr über 1 Gigabyte an frei verteilbarer Software. Das neueste Archiv stammt vom 3. Januar. Abgesehen von der neuen Software setzt die CD den Schwerpunkt auf Schriften aus verschiedenen Quellen. Der Platz ist wie folgt genutzt (nach Dekompression):

520M an Software, die neuer ist als Aminet 9 330M an Schriften, jede Schrift in mehreren Formaten 170M der beliebtesten Programme

... sowie zwei spezielle Highlights:

PageStream 2.2, uneingeschränkt, mit Option auf Manual TypeSmith 2.5, neueste Version mit leichten Einschränkungen

Diese beiden exzellenten Programme bilden eine erstklassige Kombination für DTP. Sie sind aber ausschliesslich für den Käufer der CD und nicht frei verteilbar.

Der frei verteilbaren Archive setzen sich wie folgt zusammen:

650 Module, die meisten davon neu 300 Tools 300 Kommunikationsprogramme

700 Programme anderer Kategorien

sowie 2000 Schriften im Postscript-, Intellifont- und Bitmap-Format. Alle Schriften haben 'Hints' für ein besseres Aussehen, und die

meisten Fonts sind in den meisten genannten Formaten verfügbar.

Die Aminet CD 10 kostet DM 25. Bestellinfo Siehe auch andere CDs

.

#### <span id="page-19-0"></span>**1.24 Aminet CD 9**

Aminet CD 9 - Das Neueste, Beste, und 900 Spiele

Aminet CD 9 enthält, wie üblich, mehr als 1 Gigabyte an fre verteilbarer Software. Das neueste Archiv auf der CD stammt vom 4. November. Abgesehen von der neuen Software konzentriert sich die CD auf Spiele aus verschiedenen Quellen. Der Platz wurde wie folgt genutzt (dekomprimiert):

500 MB Neuheiten seit CD 8 (davon 280M neuer als Set 2) 330 MB Spiele 100 MB elektronische Bücher 100 MB Charts Diese bestehen aus: 930 Spielen (sofort startbar) 640 Mods 300 Dokumenten 140 Bildern 90 Demos ...und 2400 Tools aller Arten. Die Aminet CD 9 kostet DM 25. Bestellinfo Siehe auch andere CDs

#### <span id="page-19-1"></span>**1.25 Aminet CD 8**

.

Aminet CD 8 - Das Neueste, Beste, und 2000 Songs

Aminet CD 8 enthält über ein Gigabyte an frei verteilbarer Software. Aminet-Daten bis zum Oktober'95 sind auf der CD. Neben den Neuheiten konzentriert sich die CD auf Bilder, Sounds und Moduln. Der Platz wurde wie folgt benutzt (entpackt):

650 MB an Neuheiten seit der CD 7 500 MB an Soundmoduln (insgesamt 2000) 50 MB an Charts

Die Module wurden aus verschiedenen Quellen neben Aminet gesammelt und

fanden sich nicht alle auf älteren Aminet CDs. Die Aminet CD 8 kostet DM 25. Bestellinfo Siehe auch andere CDs

## <span id="page-20-0"></span>**1.26 Aminet CD 7**

.

.

.

.

.

Aminet CD 7

Sorry, keine detaillierten Informationen zu dieser CD. Siehe

andere CDs

# <span id="page-20-1"></span>**1.27 Aminet CD 6**

Aminet CD 6

Sorry, keine detaillierten Informationen zu dieser CD. Siehe andere CDs

# <span id="page-20-2"></span>**1.28 Aminet CD 5**

Aminet CD 5

Sorry, keine detaillierten Informationen zu dieser CD. Siehe andere CDs

## <span id="page-20-3"></span>**1.29 Aminet CD 4**

Aminet CD 4

Sorry, keine detaillierten Informationen zu dieser CD. Siehe

andere CDs

#### <span id="page-21-0"></span>**1.30 Aminet CD 3**

Aminet CD 3 Sorry, keine detaillierten Informationen zu dieser CD. Siehe andere CDs

#### <span id="page-21-1"></span>**1.31 Aminet CD 2**

.

.

.

Aminet CD 2

Sorry, keine detaillierten Informationen zu dieser CD. Siehe andere CDs

#### <span id="page-21-2"></span>**1.32 Aminet CD 1**

Aminet CD 1

Sorry, keine detaillierten Informationen zu dieser CD. Siehe

andere CDs

#### <span id="page-21-3"></span>**1.33 Aminet Set 1**

Aminet Set 1 - Das vollständige Aminet auf 4 neuen CDs

Wie Sie wahrscheinlich wissen, steht hinter den Aminet CDs ein riesiges Archiv. Aminet Set 1 bringt nun endlich das vollständige Archiv auf vier neu hergestellen CDs.

Wenn sie schon mehrere Aminet CDs besitzen, kann der Kauf des Sets aus den folgenden Grünnden immer noch Sinn machen:

1. Sogar wenn sie schon alle fünf Aminet CDs haben, fehlt Ihnen immer noch viel Software vom Aminet. Und je weniger CDs Sie schon haben, desto mehr bekommen sie durch das Set dazu:

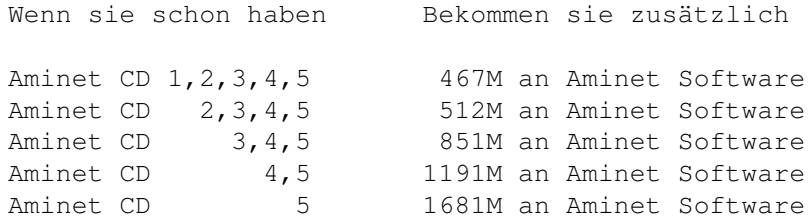

- 2. Aminet Set 1 präsentiert seine Daten angenehmer als die vorherigen Aminet CDs. Wie Sie an dieser CD sehen können, können hier die Spiele und Demos direkt gestartet werden, es gibt eine Bilderdatenbank und die Module sind nach Stil und Qualität sortiert. Dazu gibt es noch deutsche Beschreibungen und einen SaarAG- sowie Fish-Index. All dies fehlt auf den früheren CDs, ist aber auf Aminet Set vorhanden. Deswegen kann es Sinn machen, die gleichen Daten nochmal zu kaufen, um sie besser präsentiert zu bekommen.
- 3. Aminet Set 1 ist besser organisiert als die vorherigen CDs. Bisher waren die Bilder von Aminet verteilt über alle Aminet CDs. Aminet Set bringt sie nun alle auf die gleiche CD, und tut dasselbe mit allen anderen Typen von Daten. Dazu kann mit im Aminet Set schnell und einfach suchen, sogar in allen .readme Files aus dem Aminet.

Aminet Set kostet DM 59. Bestellinfo Siehe auch andere CDs

.

#### <span id="page-22-0"></span>**1.34 Aminet Set 2**

Aminet Set 2 - Das aktuellere Aminet auf 4 weiteren CDs

Wie Sie wahrscheinlich wissen, steht hinter den Aminet CDs ein riesiges Archiv. Aminet Set 2 bringt die neueren Daten des Archivs auf vier neuen CDs.

Wenn sie schon mehrere Aminet CDs besitzen, kann der Kauf des Sets aus den folgenden Gründen immer noch Sinn machen:

- 1. Aminet Set 2 ergänzt Aminet Set 1 nahtlos; die beiden Sets zusammen ergeben einen kompletten Aminet-Abzug.
- 2. Aminet Set 2 präsentiert seine Daten angenehmer als die vorherigen Aminet CDs. Wie Sie an dieser CD sehen können, können hier die Mods und Demos direkt gestartet werden, es gibt eine Bilderdatenbank und die Module sind nach Stil und Qualität sortiert. Dazu gibt es noch deutsche Beschreibungen und einen SaarAG- sowie Fish-Index.
- 3. Aminet Set 2 ist besser organisiert als die vorherigen CDs. Bisher waren die Bilder von Aminet verteilt über alle Aminet CDs. Aminet Set bringt sie nun alle auf die gleiche CD, und tut dasselbe mit allen anderen Typen von Daten. Dazu kann mit im Aminet Set schnell und einfach suchen, sogar in allen .readme Files aus dem Aminet.

Aminet Set 2 kostet DM 59. Bestellinfo Siehe auch andere CDs .

#### <span id="page-23-0"></span>**1.35 Aminet Set 3**

Aminet Set 3 - Das neue Aminet auf 4 CDs, dazu Imagine 4

Aminet Set 3 enthält fast 4 Gigabytes neue Software (nach der Dekompression) auf 4 neu gemasterten CDs. Es gibt 9000 Archive aus den folgenden Kategorien:

 Mods (direkt abspielbar) Bilder (direkt anzeigbar) Spiele (direkt startbar) Kommunikationsprogramme Demos (direkt startbar) Tools und Anwendungen

Aminet Set 3 enthält alle Aminet Daten der Aminet CDs 9 bis 12 sowie 250M an integrierter Software: 170 MB Module und 80 MB 3D Objekte für Imagine. Diese Software wird auf keiner folgenden CD mehr erscheinen. Nur 150 MB von Set 3 finden sich schon auf Set 2. 400 MB von Set 3 sind neuer als Aminet 12.

Ebenfalls eingeschlossen ist eine unbeschränkte Version des exzellenten Raytracers Imagine 4.0 (nur eine Version hinter der aktuellen). Mit dabei ist ein Kurs in deutscher Sprache sowie weitere Dokumentation, aber kein Handbuch.

Zusätzlich gibt es noch Update-Rabatte für folgende Programme, welche sich auf der CD befinden:

- Imagine 5.0 Update für \$125 plus Versandkosten
- XiPaint 4.0 Update für DM 59 plus Versandkosten
- OctaMED Soundstudio für UKP 25 bis 30 mit Versandkosten
- Imagine PD CD für \$20 statt \$30

Aminet Set 3 kostet DM 59. Bestellinfo Siehe auch andere CDs

.

#### <span id="page-23-1"></span>**1.36 Aminet Set 4**

Aminet Set 4 - Das neue Aminet auf 4 weiteren CDs,  $\leftrightarrow$ plus Opus 5

Aminet Set 4 enthält nahezu 4 Gigabytes (nach Dekompression) an frei verteilbarer Amiga-Software auf 4 neu hergestellten CDs. Das neueste Archiv stammt vom 3. Januar; 510M sind neuer als Aminet CD 16. Es gibt 7700 Archive aus den folgenden Kategorien:

2800 Mods 1200 Bilder/Animationen 700 Kommunikationsprogramme 500 Spiele 400 Demos

2100 Tools und Applikationen

Aminet Set 4 enthält alle Aminet-Daten von Aminet CD 13 bis 16 sowie 510 MB an Software, die nach Aminet 16 erschienen ist. Nur 40 MB fanden sich schon auf einem früheren Aminet Set.

Das kommerzielle Highlight auf Aminet Set 4 ist Directory Opus 5.11, was beinahe die neueste Version ist. Ebenfalls dabei sind einige Programme von vorangegangenen CDs wie etwa TurboCalc 2.

Aminet Set 4 kostet DM 59. Bestellinfo Siehe auch andere CDs

.

## <span id="page-24-0"></span>**1.37 Aminet Set 5**

Aminet Set 5 - Das neue Aminet seit Set 4, plus  $\leftrightarrow$ SoundStudio

Aminet Set 5 enthält nahezu 4 Gigabytes (nach Dekompression) an frei verteilbarer Amiga-Software auf 4 neu hergestellten CDs. Das neueste Archiv stammt vom 1. Juni. Insgesamt sind es 7700 Archive aus den folgenden Kategorien:

2300 Mods 1200 Bilder/Animationen 600 Kommunikationsprogramme 600 Spiele 400 Demos 2300 Tools und Applikationen

Aminet Set 5 enthält alle Aminet-Daten von Aminet CD 17 bis 19 sowie 500 MB an Software, die nach Aminet 19 erschienen ist. Erstmals enthält das Set Material, as aus Platzmangel wohl nie auf Einzel-CD's erscheinen wird.

Das kommerzielle Highlight auf Aminet Set 5 ist der Musikeditor OcteMED SoundStudio in der neuesten und uneingeschränkten Version. SoundStudio beherrscht bis zu 64 Stimmen in 16-bit Qualität.

Aminet Set 5 kostet DM 59. Bestellinfo Siehe auch andere CDs

.

#### <span id="page-24-1"></span>**1.38 Aminet Set 6**

Aminet Set 6 - Das neue Aminet seit Set 5, plus  $\leftrightarrow$ Wordworth 5 Aminet Set 6 enthält nahezu 4 Gigabytes (nach Dekompression) an frei verteilbarer Amiga-Software auf 4 neu hergestellten CDs. Das neueste Archiv stammt vom 2. Februar. Insgesamt sind es 7500 Archive aus den folgenden Kategorien: 2000 Mods 1000 Bilder/Animationen 800 Spiele 700 Kommunikationsprogramme 400 Demos 2600 Andere Tools und Applikationen Aminet Set 6 enthält Aminet-Daten von Aminet CD 20 bis 23 sowie 440 MB an Software, die nach Aminet 23 erschienen ist. Mehrere kommerzielle Programme sind auf dem Set: Wordworth 5 SE (Textverarbeitung), TurboCalc 3.5 (Tabellenkalkulation), Wildfire registriert (Animationseditor) und Personal Paint 6.4 (Malprogramm). Aminet Set 6 kostet DM 59. Bestellinfo

Siehe auch andere CDs

.

#### <span id="page-25-0"></span>**1.39 Aminet Set 7**

Aminet Set 7 - Das neue Aminet seit Set 6, plus  $\leftrightarrow$ PictureManger 4

Aminet Set 7 enthält nahezu 4 Gigabytes (nach Dekompression) an frei verteilbarer Amiga-Software auf 4 neu hergestellten CDs. Das neueste Archiv stammt vom 19. September. Insgesamt sind es 7500 Archive aus den folgenden Kategorien:

1500 Mods Bilder/Animationen 700 Spiele Hilfsprogramme Kommunikationsprogramme Andere Tools und Applikationen

Aminet Set 7 enthält Aminet-Daten von Aminet CD 24 bis 27 sowie 250 MB an Software, die nach Aminet 27 erschienen ist.

Mehrere kommerzielle Programme sind auf dem Set: Picture Manager 4 SE (Bildkatalogprogramm), XiPaint 4.0 (24-Bit Malprogramm), KangFu Spezialwelt (Plattformspiel), IBRowse 1.2 SE (Web-Broswer).

Aminet Set 7 kostet DM 59.

Bestellinfo Siehe auch andere CDs

.

#### <span id="page-26-0"></span>**1.40 Neueste Archive**

Die neuesten Archive seit Aminet CD 28

Alle Software auf dieser CD ist neuer als Aminet CD 28 (der Stand der CD ist der 3. Januar). Deswegen gibt es keine separaten Indexdateien für die Neuheiten; es kann der normale Gesamtindex verwendet werden.

The beste Methode, sich die neuen Archive anzuschauen, ist der nach Verzeichnis sortierte Neuheiten Index. Ausserdem gibt es eine Liste der

> Empfehlungen von guten Programmen auf dieser CD.

Oder Sie schauen sich den CD Index sortiert nach Verzeichnis , Name oder Alter , oder Sie suchen nach etwas im CD-Index.

#### <span id="page-26-1"></span>**1.41 Empfohlene Neuheiten**

Es folgen einige Highlights dieser CD. Mods, Spiele, Bilder und Demos werden nicht nicht aufgelistet, da sie eigene Bestenlisten haben. Unbedingt einen Blick wert sind auch die vielen elektronischen Magazine in docs/mags.

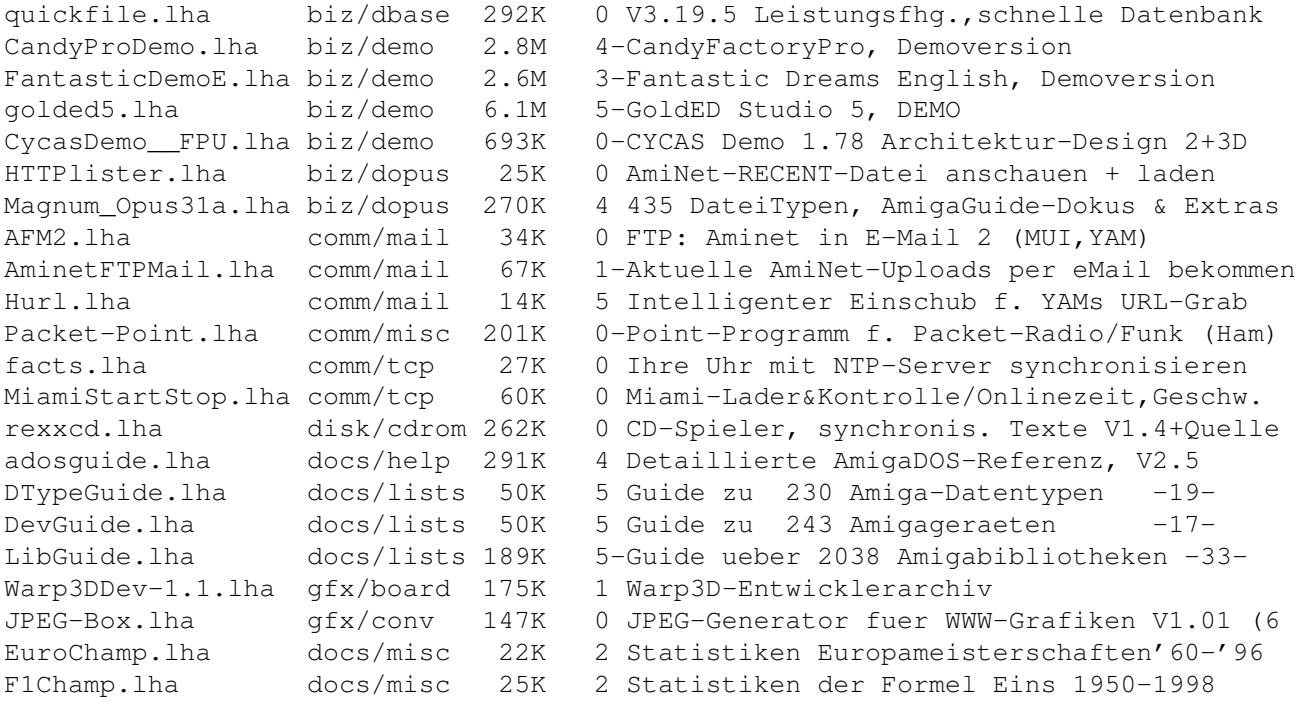

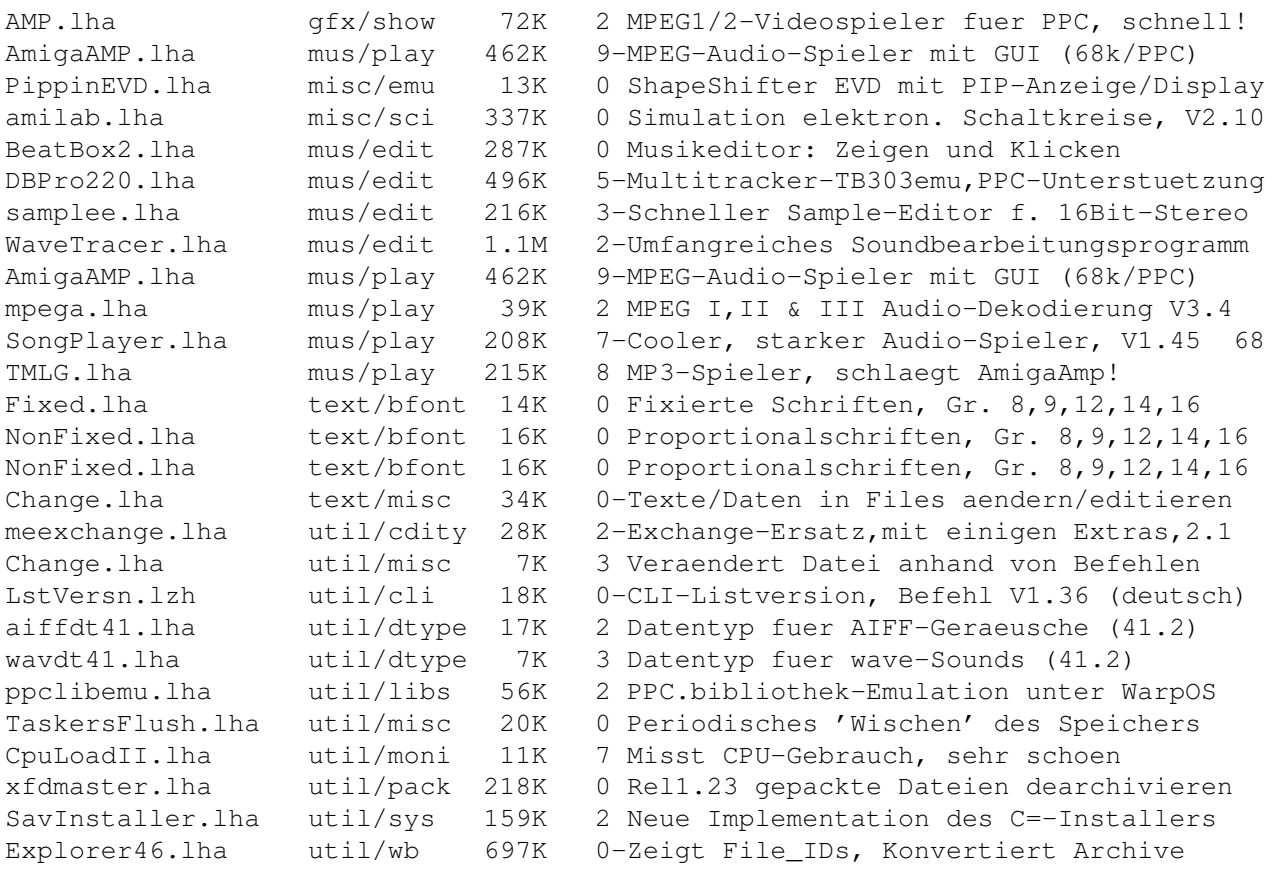

Und jetzt: Viel Spass mit dem Rest der CD!

## <span id="page-27-0"></span>**1.42 Kommerzielle Software**

Kommerzielle Software auf diese CD

Wie üblich ist auf dieser CD kommerzielle Software enthalten. Und wie immer ist diese Software nicht frei verteilbar, sondern nur für den Käufer der CD lizensiert. Diesmal haben wir im 'Bonus'-Verzeichnis:

CanDo 2.5 - Ein einfach zu benutzendes grafisches Entwicklungssystem

AmiAtlas 1.3 - Ein Routenplaner für Deutschland

Beide Programme gibt es in neueren Versionen, deren Kauf Sie bie Gefallen in Betracht ziehen können.

# <span id="page-27-1"></span>**1.43 Neuigkeiten**

Was die früheren CDs nicht hatten

Neu auf Aminet 27: - Die Filenamen sind jetzt unverändert (vorher MSDOS-kompatibel)

```
Neu auf Aminet 25:
- Tools/FindKit benutzt jetzt den Index der Einzel-CDs
- Die Probleme mit fehlerhaften Deutsch-Guides sind behoben
- PowerGuide 2.10 akzeptiert jetzt problematische Guides (A23, A24)
Neu auf Aminet 22:
- PicZoo verwendet den konfigurierten Bildanzeiger
Neu auf Set 5:
- Beim Auspacken via FindKit werden keine unnötigen CDs mehr verlangt
Neu auf Aminet 18:
- Neue Aminet-Upload Anleitung
- Neuer MED-Player für DeliTracker
- Folgende Indexdateien wegen Platzmangels weggelassen:
 New_* Aminet_Age Aminet_Name Aminet_Dir.accel (Suchbeschleunigung)
  and info/adt/ADT_CD* info/adt/ADT_SET*
Neu auf Aminet 17:
- FullFind und Find benutzen jetzt konsequent PowerGuide
- Bugfix: Find markierte teilweise falsche Bereiche der Zeile
- Aminet Zugangsinfo aufdatiert
- Neue Abokonditionen erwähnt
Neu auf Aminet 15:
-
                PowerGuide
                1.21
- Probleme mit PowerGuide im FindKit behoben
Neu auf Aminet 14:
- Es gibt auf dieser CD eine Alternative zu AmigaGuide: PowerGuide. Wenn
  Sie momentan AmigaGuide oder MultiView als 'text viewer' in Prefs
```
#### <span id="page-28-0"></span>**1.44 PowerGuide**

#### PowerGuide

gewählt haben, sollten Sie diesen Eintrag in PowerGuide ändern.

PowerGuide ist eine schnellere Alternative zu AmigaGuide mit einigen zusätzlichen Features wie zum Beispiel eine Suchmöglichkeit und die Fähigkeit, die Ausgabe von 'Find' im gleichen Fenster darzustellen. Welchen Textanzeiger Sie gerade benutzen, können Sie im 'About' Menu herausfinden.

Wenn Sie eine Konfiguration abgespeichert haben, wo AmigaGuide oder MultiView als Textanzeiger angegeben sind, empfehle ich, dass Sie mit Prefs PowerGuide als Text Viewer einstellen. Umgekehrt können Sie aber auch PowerGuide loswerden, indem Sie in Prefs Multiview als Textanzeiger wählen.

Vielleicht möchten Sie ihn zuerst einmal ausprobieren .

#### <span id="page-29-0"></span>**1.45 Zugriffsprogramme**

Von der Workbench -----------------

#### Stöbern

Als erstes werden Sie wohl ein wenig im Inhalt der CD herumstöbern wollen. Dazu empfiehlt sich das Dokument, das Sie gerade lesen. Für eine genauere Betrachtung braucht es nur einen Doppelclick auf das AmigaGuide-Dokument 'Index' in obersten Inhaltsverzeichnis der CD. Daraufhin wird eine Liste der Schubladen von Aminet dargestellt. Clicken sie einmal auf einen der Namen, und Sie sehen eine vollständige Liste aller Files in diesem Verzeichnis. Jetzt können Sie einen Begleittext zu den Files anzeigen lassen, indem sie auf die Kurzbeschreibung clicken. Wenn sie hingegen den Filenamen anclicken, erscheint eine Abfrage, wohin das Archiv entpackt werden soll (die Voreinstellung können sie mit 'Prefs' beeinflussen). Ist das Archiv ein Bild oder Musikstück, hat man zudem noch die Möglichkeit, es sofort abspielen und wieder entfernen zu lassen. Falls nicht, kann man nun auf mit der Workbench auf das Programm zugreifen und es selber starten bzw. anzeigen.

#### Suchen

Nachdem Sie die CD ein erstes Mal durchgesehen haben, werden Sie öfters nach einem bestimmten File auf der CD suchen wollen. Dazu clicken sie einfach doppelt auf das 'Find' Programm auf der CD und geben einen Teilstring oder Suchpattern ein (Gross/Kleinschreibung unwichtig), der dann in der gesamten Liste gesucht wird. Alle Dateien, bei denen der String entweder im Namen, dem Verzeichnisnamen oder der Beschreibung vorkam, werden im bereits bekannten Format als AmigaGuide Dokument präsentiert. Wenn Sie mehrere Wörter eingeben, werden nur diejenigen Zeilen angezeigt, in denen alle angegebenen Wörter vorkommen. So kann man z.B. nur ein bestimmtes Verzeichnis durchsuchen. Wenn Sie ein bestimmtes Indexfile aus Lists/ durchsuchen möchten, machen sie einen einzelnen Mausclick auf den Index und dann einen Shift-Doppelclick auf 'Find'.

Wenn Sie das FindKit Schublade im Verzeichnis Tools auf ihre Harddisk ziehen, können sie suchen, ohne die CD in ihrem Laufwerk zu haben.

Für mehr Informationen verweise ich auf die Dokumentation der einzelnen Programme: Inspect , Find , FullFind und Prefs .

Vom CLI/Shell

Um sich mit dem Inhalt der CD vertraut zu machen, empfehle ich, einen Blick auf das File Aminet/INDEX zu werfen, welches eine vollständige Liste aller Files auf der CD im ASCII Format enthält. Andere ASCII Listen finden sich in Lists/, sie enden auf .doc. Wenn Sie ein File finden, z.B. docs/mags/cd32bits-0694.lha , dann führen sie folgende Befehle aus:

cd Aminet/docs/mags lha e cd32bits-0694.lha ram: um das Archiv nach RAM: zu entpacken. Falls Sie den LhA Packer noch nicht installiert haben, können Sie ihn auf dem Verzeichnis Tools/ übernehmen. Um alle Files zu finden, die xxx irgendwo im Filenamen oder in der Beschreibung enthalten, führen Sie folgendes Kommando aus: search NONUM Aminet/Index xxx oder sie verwenden das mitgelieferte Find-Tool find xxx

welches dasselbe Resultat als AmigaGuide Dokument liefert.

#### <span id="page-30-0"></span>**1.46 Häufige Probleme und ihre Lösung**

#### Multiview stürzt ab -------------------

Wir hatten eine Meldung, dass Multivew Probleme mit der Darstellung von .readme Dateien hat. Bitte geben sie einfach 'PowerGuide' als ihren Text viewer an in 'Prefs'.

#### Warum sind alle Dateinamen gross geschrieben? ---------------------------------------------

Bei dieser CD haben wir beschlossen, uns an den ISO Standard für CDROMs zu halten, damit die CD auch unter anderen Betriebssystemen gelesen werden kann. Das bedeutet aber auch, dass alle Dateinamen mit Grossbuchstaben geschrieben sind. Wir haben jedoch auch noch RockRidge Extensions verwendet, sodass Filesysteme, die diese verstehen, die Filenamen richtig mit Gross- und Kleinschreibung anzeigen können. Falls ihr Filesystem das nicht kann: Im Verzeichnis Tools/Useful finden sie das AmiCDROM Filesystem, welches RockRidge extensions beherrscht.

Warum kann ich einige Dateien mit dem Commodore Filesystem nicht lesen? ----------------------------------------------------------------------- Weil es fehlerhaft ist. Lösung: Siehe oben.

Warum habe ich Probleme mit meinem Xetec Filesystem? ---------------------------------------------------- Es scheint die Kombination von CD-Formaten auf der Aminet CD nicht zu verarbeiten. Lösung: AmiCDROM installieren.

Warum funktionieren die meisten Links im Global/ Verzeichnis nicht? ------------------------------------------------------------------- Wieder eine CDROM Filesystem Problem. Lösung: Das neue AmiCDROM installieren, oder die entsprechende Schublade auf die Harddisk kopieren.

Es passiert nichts wenn ich dieses Bild anzeigen will!

------------------------------------------------------

Die Aminet CD Zugriffssoftware versucht herauszufinden, wie jedes Archiv korrekt dargestellt wird. Das klappt jedoch nicht immer. In diesen Fällen sollten Sie das Archiv einfach entpacken und sich selber um das Anzeigen kümmern. Sie könnten auch zuwenig Speicher haben, siehe unten.

Ich habe zuwenig Speicher! --------------------------

Ein Bild anzuschauen oder ein Mod abzuspielen, indem man es im Index anclickt, braucht ziemlich viel Speicher, da der Index, das Extraktionsprogramm und die Daten im Speicher sind (die Daten sogar oft zweimal, einmal in RAM: und einmal im Anzeiger). Abhilfe:

- Setzen Sie ihre Extraktions-Directory auf eine andere Directory als RAM:, z.b. ein (existierendes) Verzeichnis auf ihrer Festplatte. Dies kann dauerhaft mit dem 'Prefs' Programm getan werden.
- Schauen Sie die Dateien nicht direkt vom Index aus an. Clicken Sie zuerst auf 'extract', dann schliessen sie den index, und öffnen sie das Verzeichnis, wohin ihr Programm extrahiert wurde.

Die beiden Massnahmen lassen sich natürlich kombinieren.

#### <span id="page-31-0"></span>**1.47 Persönliche CD**

#### Persönliche Anpassungen

Wie Sie nur zu gut wissen, kann eine CD nicht beschrieben werden. Diese CD jedoch gibt Ihnen eine eingeschränkte Möglichkeit, sie an die eigenen Bedürfnisse anzupassen. Dazu gibt es zwei Methoden:

Der

Personal

Index im Verzeichnis Guides ist ein Aminet CD Index wie alle anderen, mit dem einzigen Unterschied, daß Sie ihn selber zusammenstellen können.

Clones

(Klone) sind kleine Stellvertreter-Dateien, die sich genau so verhalten, als wären sie der Inhalt des Archives, für das sie stehen. Man kann sie nach eigenem Geschmack arrangieren, umbenennen und löschen, oder sie auch in die WBStartup-Schublade oder in den ToolManager aufnehmen. Dazu muß sich allerdings die Aminet CD im Laufwerk befinden.

#### <span id="page-31-1"></span>**1.48 Ihr persönlicher Aminet CD index**

Ihr persönlicher Aminet CD-Index

Im Verzeichnis Guides finden sie, neben anderen vorgegebenen Aminet CD Indizes, einen Index namens 'Personal'. Anfangs ist er leer. Wenn Sie

jedoch 'add' anclicken und ein Suchmuster eingeben, können Sie unter den gefundenen Listeneinträgen beliebige in ihren persönlichen Index übernehmen, indem sie den Archivnamen anclicken. Sie müssen jedoch den 'Personal' index noch einmal schliessen und wieder öffnen, damit die neuen Einträge sichtbar werden.

Wenn Sie 'sort' anclicken, wir der Index nach Verzeichnis sortiert und nach Filenamen untersortiert. Mehrfach auftretende Zeilen werden auf eine Zeile reduziert. Auch hier muß man den Personal Index schliessen und wieder öffnen.

Mit dem 'edit' Knopf kann man schliesslich beliebige Änderungen am Index vornehmen. Das sollten jedoch nur zeilenweise Operationen (löschen, einfügen, umordnen) sein. Nach Abschluss den Index neu laden.

Der Index sieht aus, als wäre er auf der CD gescpeichert. In Wirklichkeit liegt er in S:Aminet-PersonalX, wobei X für die Nummer der CD steht.

Ansonsten vehält sich der Index wie jeder andere Index in Guides/,

Also, schauen Sie sich doch ihren persönlichen Index mal an.

#### <span id="page-32-0"></span>**1.49 Klone**

#### Klone

Es gibt einige Dinge, die man mit einem normalen Aminet CD Index nicht machen kann. Zum Beispiel kann man einen Eintrag daraus nicht aus dem ToolManager heraus starten. Dafür wurden Klone geschaffen.

Klone geben vor, die Aminet Datei zu sein, von der sie abgezogen wurden. Man kann sie umarrangieren, umbenennen und löschen. Man kann sie aus dem CLI oder aus der Workbench starten. In der Workbench haben sie zu ihrem Typ passende Icons. Einen Klon starten bewirkt dasselbe wie das Clicken auf den entsprechenden Namen im Aminet CD Index, ausser daß keinerlei Sicherheitsabfragen mehr gemacht werden. Natürlich muß man die Aminet CD bei der Benutzung von Klonen im Laufwerk haben.

Um einen Klon zu schaffen, starten sie das Cloner programm. Es fragt nach einem Suchmuster und zeigt die passenden Dateien an. Um nun eine Datei zu klonen, clicken sie auf den Archivnamen der Datei, ändern eventuell noch den Zielpfad und clicken auf 'Create'. Jeder Klon braucht etwa 3KB Platz.

#### <span id="page-32-1"></span>**1.50 Was ist Aminet?**

Aminet ist ein verteiltes Archiv, wo Autoren ihre PD- und FD- ←- Programme

veröffentlichen können. Getragen wird Aminet von etwa 40 Computern weltweit, die per Internet verbunden sind, einem Computer-Netzwerk das die meisten Universitäten und viele Firmen auf der ganzen Welt miteinander verbindet. Auch an vielen anderen Orten, so zum Beispiel in über 50 Mailboxen, kann man auf regelmässig aktualisierte AminetDateien zugreifen. Was auch immer irgendwo ins Aminet eingespiesen wird, steht innerhalb nur 24 Stunden weltweit zur Verfügung - eine Geschwindigkeit, mit der kein anderes Medium konkurrieren kann.

Der

Zugriff auf Aminet ist an vielen Orten möglich.

## <span id="page-33-0"></span>**1.51 Zugriff auf Aminet**

Wenn Sie schneller auf Aminet zugreifen möchten, als dies mit CD's möglich ist, haben sie mehrere Möglichkeiten. Bei weitem die beste ist, sich ans Internet anschliessen zu lassen.

Wenn sie erst einmal Internetzugang haben, haben sie folgende Möglichkeiten zum Zugriff auf Aminet:

- Mirrors. Der normale Weg, auf Aminet zuzugreifen, ist per FTP, ein UNIX-Programm. Sie können alle untenstehenden Adressen benutzen, um auf Aminet zuzugreifen, allerdings haben nur ftp.wustl.edu, ftp.cdrom.com, ftp.doc.ic.ac.uk and ftp.luth.se auch noch alle älteren Files.

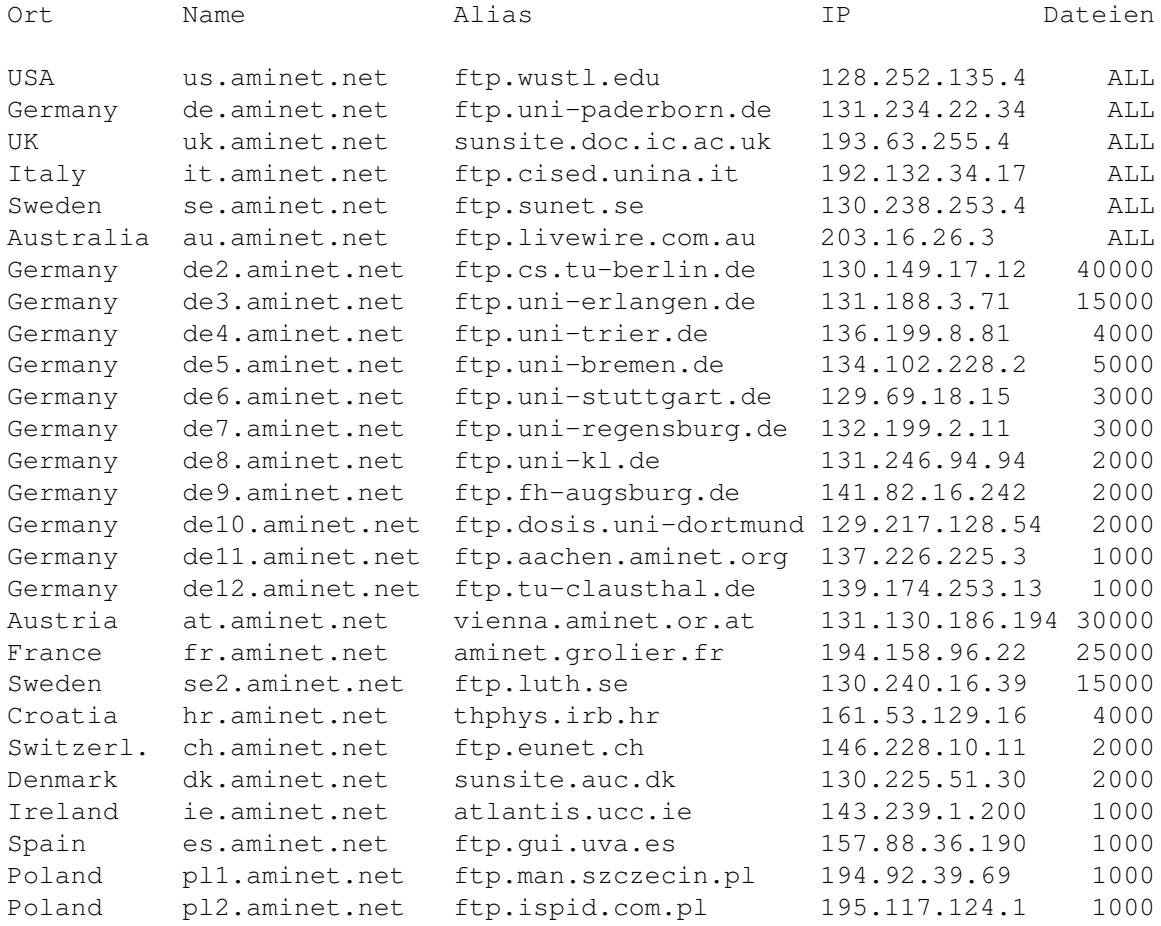

- ADT. Dies ist ein Zusatz zu FTP der einfachen Zugriff auf Aminet erlaubt. Die Unixversion erhält man von misc/unix/adt.c und

kompiliert sie mit dem Aufruf 'sh adt.c'

- WWW. Netscape, Mosaic oder Lynx sind eine sehr angenehme Methode, auf Aminet zuzugreifen. Versuchen Sie zuerst einmal die Adressen http://ftp.wustl.edu/~aminet/ oder http://www.germany.aminet.org/aminet/ und suchen Sie da ihren nächsten Mirror.
- FSP. FSP ist ein Ersatz für FTP. Die Aminet Files können von den sites ftp.luth.se bei port 6969 empfangen werden. Ebenso haben ftp.wustl.edu und ftp.doc.ic.ac.uk auf port 21 FSP. Uploads werden bei wustl und luth akzeptiert.
- Telnet. ftp.doc.ic.ac.uk erlaubt telnet-Verbindungen auf 146.19.2.1 wenn man sich als 'sources' einloggt. Von da kann man direkt mit 'sz' oder 'kermit' Files übertragen.
- NFS. Einige Aminet-Sites erlauben NFS Mounts (d.h. das ganze Filesystem erscheint lokal). Siehe Englisches README auf der Aminet.
- Finger. Um die momentan neuesten programme anzuzeigen, gegen Sie im UNIX account 'finger aminet@ftp.eunet.ch' ein.

Wenn sie keinen vollen Internetzugriff haben, können Sie mit folgenden Methoden auf Aminet zugreifen:

- Mailserver. Die Aminet Site src.doc.ic.ac.uk hat einen e-mail server, der kodierte Archive verschickt. Schicken Sie eine mail mit HELP als erster Zeile für weitere Informationen. Gleiches gilt auch für ftpmail@decwrl.dec.com und ftpmail@uni-paderborn.de. Um eine aktuelle Liste der neuen Files zu sehen, senden Sie HELP an announce@cs.ucdavis.edu Suchen und Uploaden kann man bei aminet-server@wuarchive.wustl.edu (HELP schicken für weitere Informationen)
- Modem. Die folgenden Mailboxen haben täglich aktualisierte Aminet-Files. Die meisten haben nach zusätzliche Telefonleitungen. Diese Liste ist nach Telefunnummer sortiert.

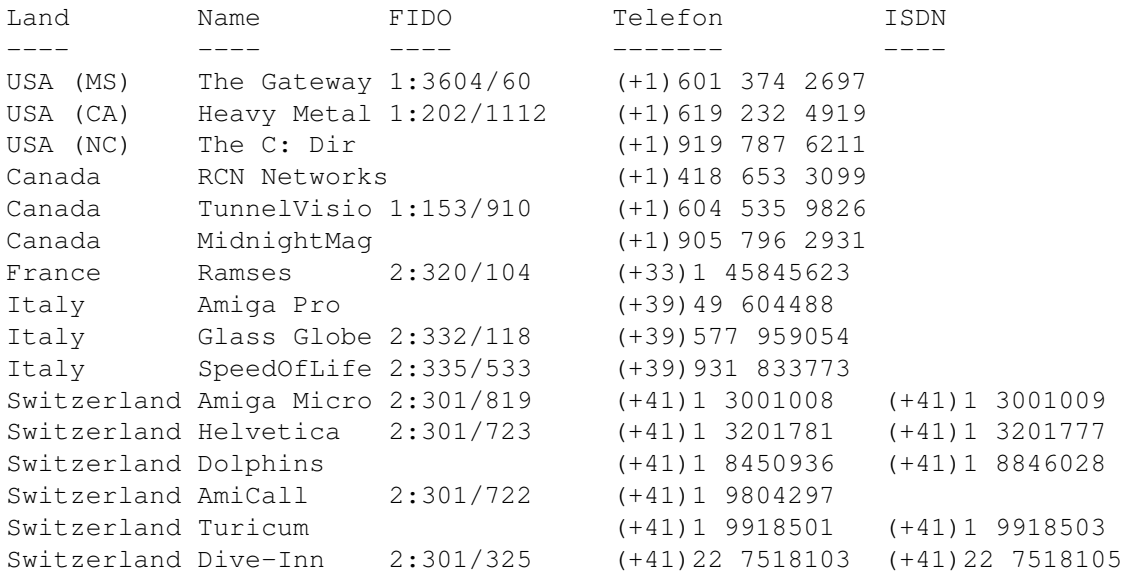

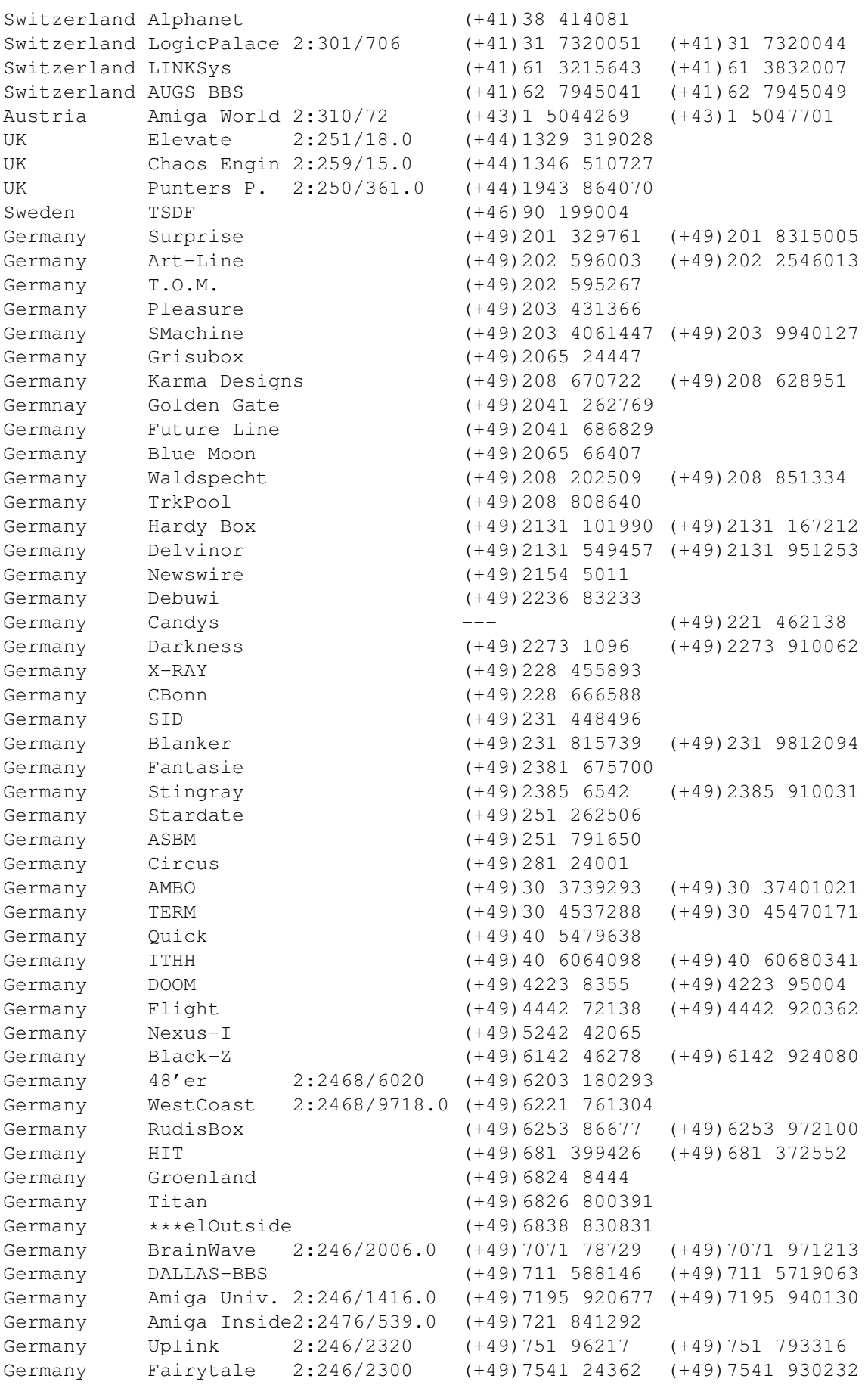

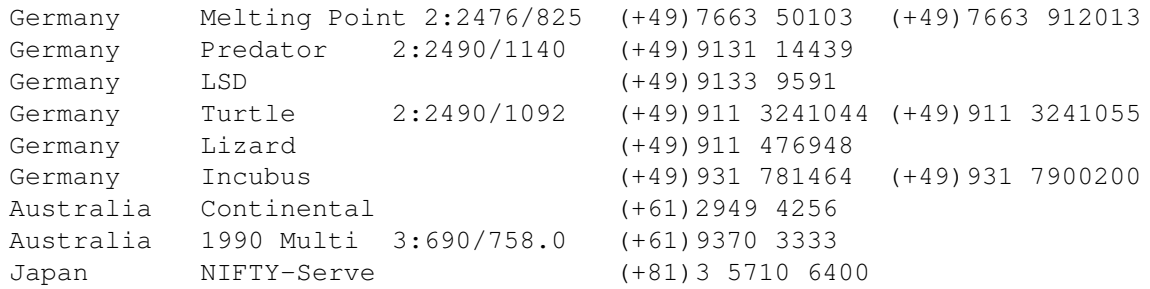

- Anonymes UUCP. In Deutschland kann man auf Aminet Files bei der Telefonnummer der Brainwave BBS per Anon-UUCP zugreifen. Der Eintrag lautet: (Aminet:INFO auf Brainwave gibt mehr infos) anarchy Any SER 38400 ATD<Phone> BBS. .. \c ogin: uanon sword: uanon
- FIDO. File-Requests werden von allen obigen Mailboxen, welche eine FIDO-Nummer haben, akzeptiert.
- Mailinglisten. Wenn Sie wöchentlich eine Liste der aktuellen Aminet-Files zugeschickt bekommen möchten, senden Sie eine Mail mit 'SUBSCRIBE aminet-weekly' an listproc@mail.wustl.edu , oder verwenden Sie aminet-daily wenn Sie tägliche Updates wünschen.
- Usenet. Eine Liste der aktuellen Uploads findet sich wöchentlich in den newsgroups comp.sys.amiga.misc und de.comp.sys.amiga.archive
- EZINFO. Dies ist eine Internet-BBS in der Schweiz. Hier können sie mit ZMODEM oder Kermit Aminet Daten empfangen und vieles anderes mehr. Per Telefon erreichen Sie es auf der Nummer 01 251 20 02, anschliessen 'call b050', oder aber per telnet auf kometh.ethz.ch und call b050
- Aminet-on-disk. Einzelne Aminet-Files (3 DM per Diskette) oder Abos von ganzen Directories (2 DM per Disk) kann man bestellen bei: Martin Schulze, Im Weidenbruch 15, 66793 Saarwellingen, Deutschland. Telefon: ++49 (0) 683 8 830 830, email schulze@phil.uni-sb.de . Schicken Sie 3 DM oder \$2 für eine Indexdiskette mit Anleitung. Aminet-On-Disk ist auch verfügbar auf SyQuest 88, 105, 270 und auf CD.

#### <span id="page-36-0"></span>**1.52 Software an Aminet schicken**

Wenn Sie selber FD-Software geschrieben haben, sind Sie vielleicht daran interessiert, sie auf das Aminet zu bekommen. Aminet verteilt die Software sehr schnell an sehr viele Leute und ist für die meisten seiner Benutzer gratis.

Bitte lesen sie die Anleitung für Uploads sehr genau, da sonst ihre Einsendung vielleicht nicht akzeptiert wird. Das Resultat schicken Sie entweder an eine derjenigen Boxen, die Uploads akzeptieren, oder Sie schicken es auf Diskette an Martin Schulze, Parkstr. 14, 66806 Ensdorf, Deutschland. (Die Diskette wird nicht zurückgesandt, sorry)

Die Programme auf dieser CD bekommen Sie gratis. Der Preis der CD deckt lediglich die Zusammenstellung und Präsentation der Software ab, sowie die Kosten für die Herstellung der CD.

Ganz neu gibt es auch noch die Möglichkeit, per email upzuloaden. Für Infos schicken sie HELP an aminet-server@wuarchive.wustl.edu

#### <span id="page-37-0"></span>**1.53 Aminet CD's bestellen**

Eine neue Aminet CD erscheint alle zwei Monate. Sie können auf ← jeder CD etwa 300 Megabytes an neuer Software erwarten, plus die momentan 500 beliebtesten Archive von Aminet, und genug älteres Material (möglichst unveröffentlicht) um die CD zu füllen. Die folgenden Firmen verkaufen die CD:

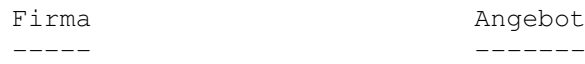

- Deutschland/Europa

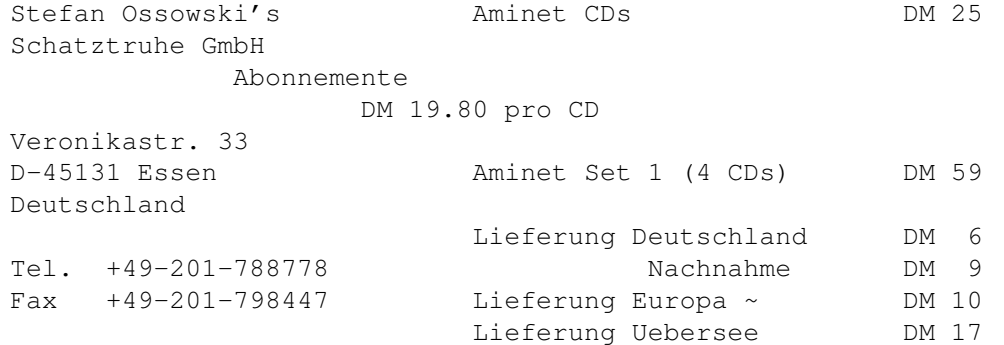

stefano@tchest.e.eunet.de

Kreditkarten werden akzeptiert. Barsendungen entweder als Scheck oder eingeschrieben. Abos schliessen die Versandkosten nicht ein. Für Banktransfers: Deutsche Bank Essen, BLZ 36070050, Konto 257901900

- Deutschland/Europa für Händler

GTI GmbH Carl-Zeiss-Str. 9 79761 Waldshut-Tienhen Deutschland

Tel +49-7741-83040 Fax +49-7741-830438

100336.1245@compuserve.com

- USA/Canada

CRONUS Aminet CDs \$ 19.95 1840 East Warner Road #105-265 subscriptions (4 CDs) \$~59.95 Chandler, AZ 85284 Aminet Sets (4 CDs) \$ 39.95 U.S.A. Shipping anywhere  $\qquad \qquad$  \$ 3.95 Federal Express (USA) \$ 12.95 Fax: +1-602-491-0048 Voice: +1-800-804-0833 or +1-602-491-0442

Zahlung als Bargeld, Scheck, Überweisung oder Kreditkarte (VISA, Master). Schecks ausstellen auf 'Amiga Library Services' und in US \$. Bestellungen per Kreditkarte müssen die Kartennummer, Auslaufdatum und den Namen enthalten. Abos schliessen Versandkosten nicht ein. Händleranfragen erwünscht.

Eine Übersicht über die älteren CDs finden sie hier .

#### <span id="page-38-0"></span>**1.54 Rechtliches**

Alle Files auf Aminet wurden auf Viren überprüft. Allerdings können zur Produktionszeit unbekannte Viren der Kontrolle entgangen sein, weshalb wir keine Garantien übernehmen können. Deshalb sollte zur Sicherheit während des Gebrauchs von Programmen von dieser CD immer ein aktueller Virus-Checker laufen.

Obwohl Sie für diese CD bezahlt haben, gehören Ihnen die Programme darauf nicht. Einige von ihnen werden als Shareware vertrieben, das heisst, sie müssen bei regelmässiger Benutzung registriert werden. Bitte unterstützen sie das Konzept Shareware: Wenn ein Programm wert ist, benutzt zu werden, ist es auch wert, registriert zu werden.

amigaguide.library untersteht dem Copyright von Commodore Amiga Inc.